# **Migrate JWT parser expressions**

The JWT Cloud expression parser differs from the JWT DC expression parser; therefore, the migrating parser expressions is often a complex task.

Besides [field codes](https://apps.decadis.net/display/JWTCLOUD/Migrate+field+codes) and [parser functions,](https://apps.decadis.net/display/JWTCLOUD/Migrate+JWT+parser+functions) additional mappings of parsing modes, time macros, etc., apply. This page provides an overview of what is mapped and how.

## Parsing modes

The parser in JWT DC offers different modes, which can be mapped to the modes provided by the JWT Cloud expression parser.

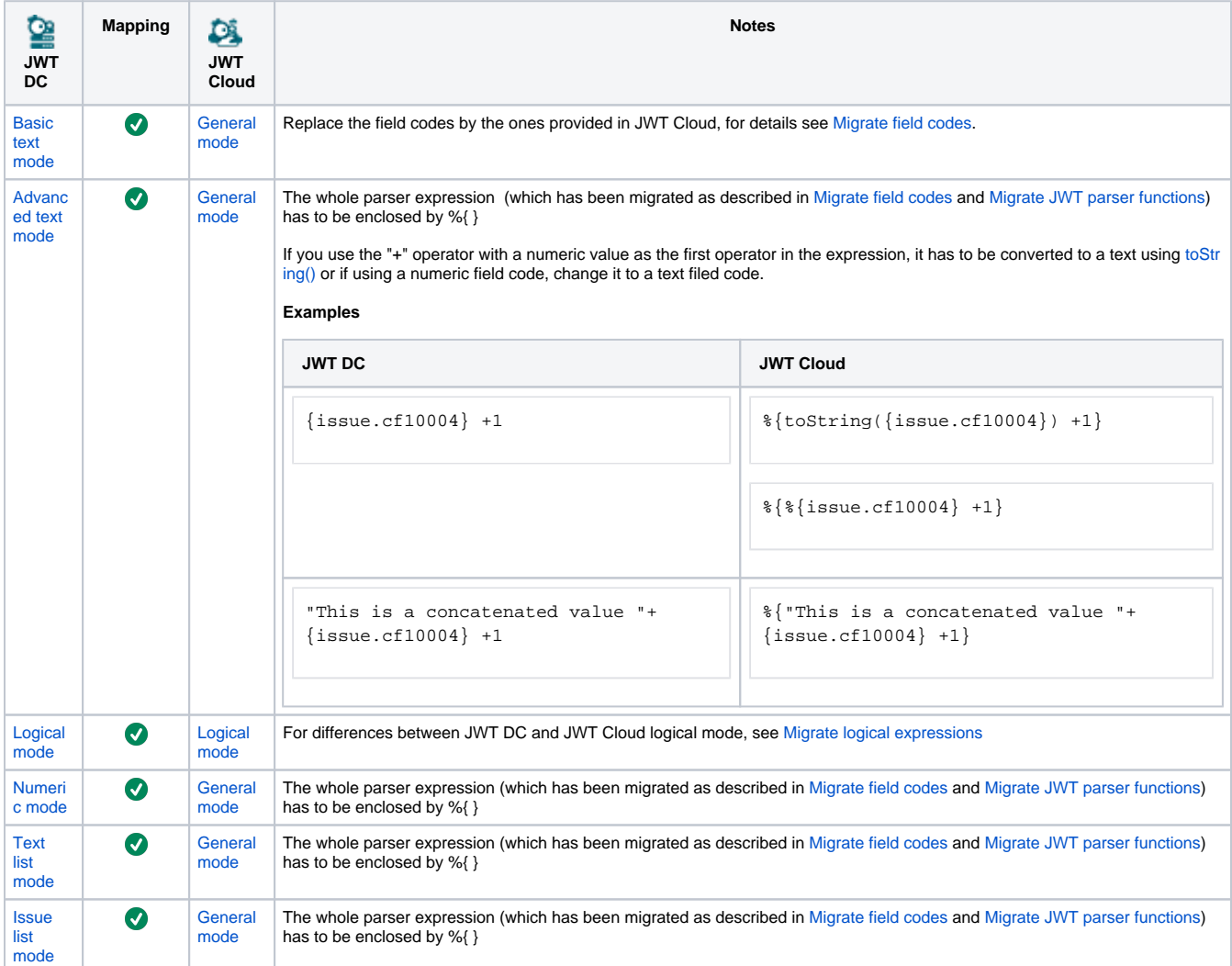

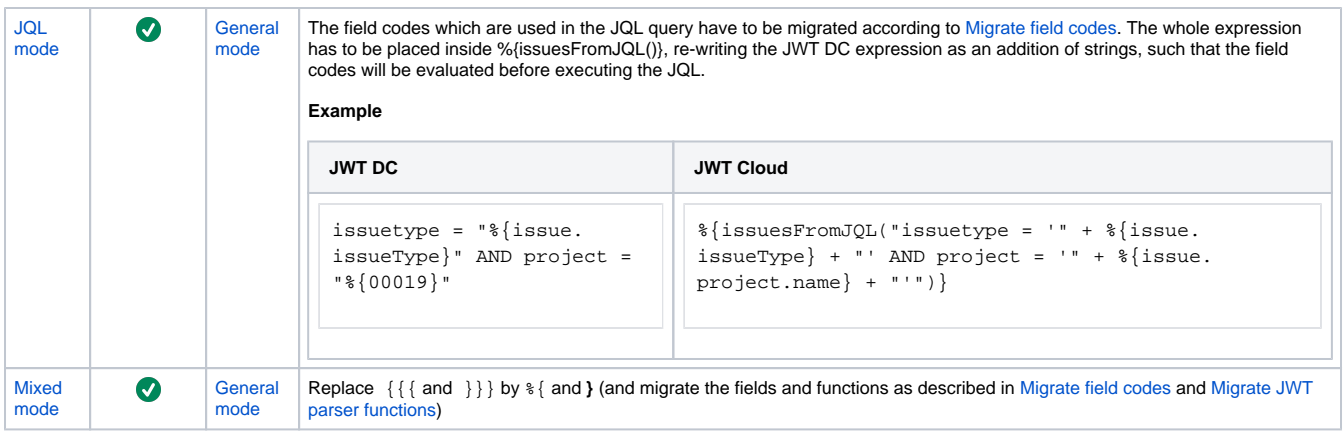

## List operators

The list operators [APPEND](https://apps.decadis.net/display/JWTSDC/APPEND), [EXCEPT,](https://apps.decadis.net/display/JWTSDC/EXCEPT) [INTERSECT](https://apps.decadis.net/display/JWTSDC/INTERSECT) and [UNION](https://apps.decadis.net/display/JWTSDC/UNION) available in JWT DC have no direct equivalent in JWT Cloud. However, you can use the expression parser functions [append\(\),](https://apps.decadis.net/pages/viewpage.action?pageId=48531536) [except\(\)](https://apps.decadis.net/pages/viewpage.action?pageId=48531538), [intersect\(\)](https://apps.decadis.net/pages/viewpage.action?pageId=48531542) and [union\(\)](https://apps.decadis.net/pages/viewpage.action?pageId=48531559) instead.

# Field codes

Most of the field codes known in JWT DC are also available in JWT Cloud - see [Migrate field codes](https://apps.decadis.net/display/JWTCLOUD/Migrate+field+codes).

## Parser functions

Many of the parser functions known in JWT DC are also available in JWT Cloud - see [Migrate JWT parser functions.](https://apps.decadis.net/display/JWTCLOUD/Migrate+JWT+parser+functions)

If you still have questions, feel free to refer to our [support](https://apps.decadis.net/display/DECADIS/Support) team.